# Government e-Procurement System of National Informatics Centre (GePNIC)

**BIDDERS TRAINING KIT** 

**ONLINE BID WITHDRAWAL** 

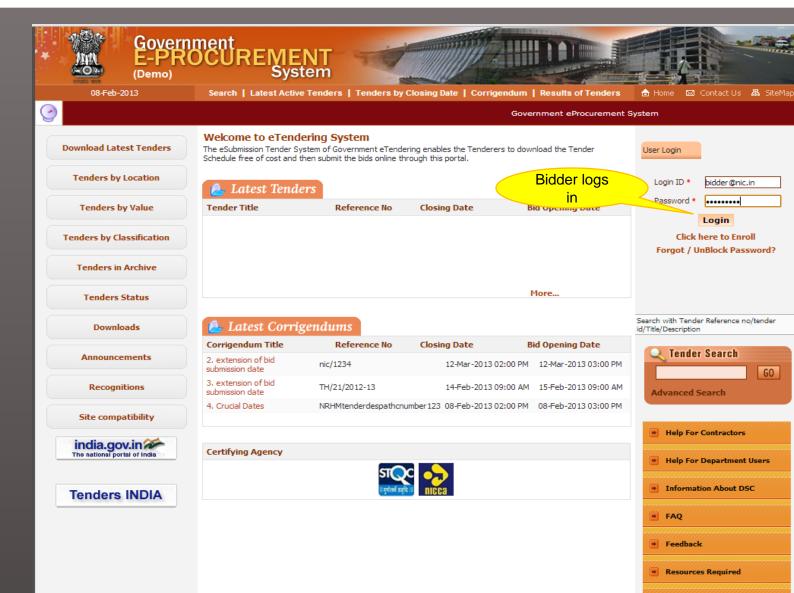

Contents owned and maintained by respective Organisation

Bidders Manual Kit

GO

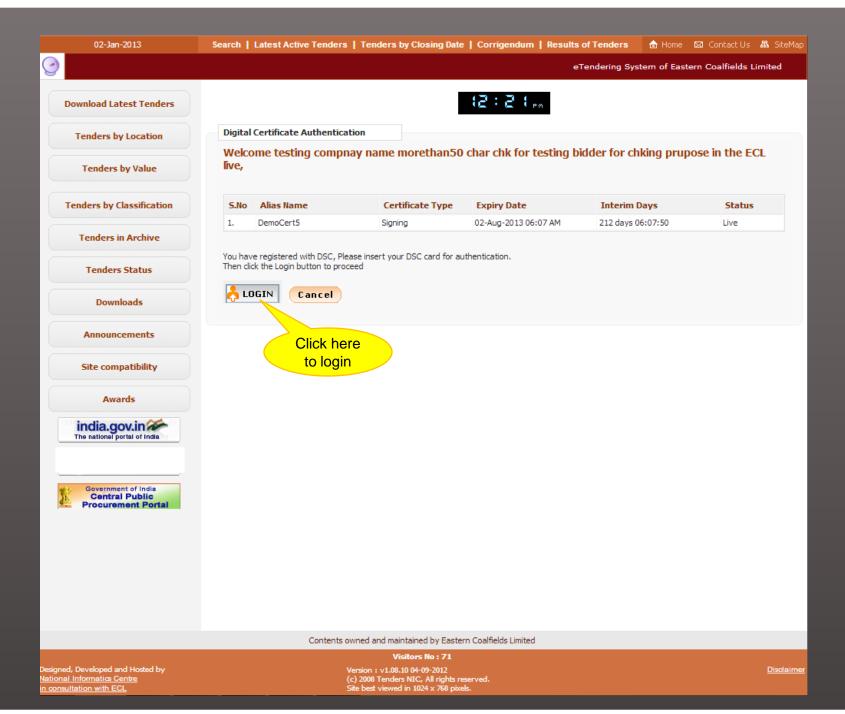

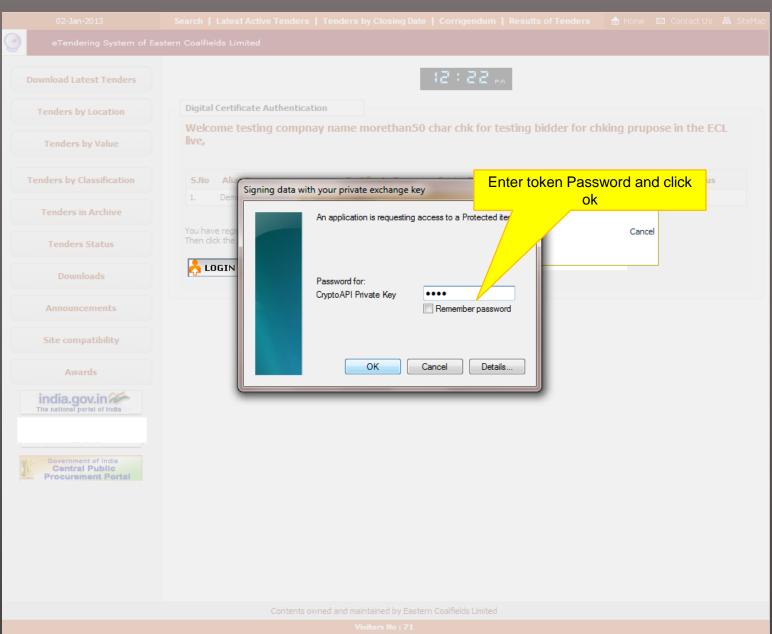

# DASHBOARD

# **Bid Submission**

- → Search Active Tenders
- Archived Clarification
- → My Tenders
- ▶ My Archive
- → Clarification
- ▶ My Bids
- ▶ Tender Status
- → Bid Opening(Live)
- Upload Confirmatory Documents
- ▶ Equipment Details
- → Bidder TurnOver Details
- → Upload Short Fall Documents

# Welcome wilson,

Roles : Tenderer

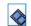

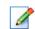

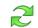

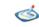

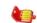

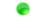

View Profile Edit Profile Change Password Digital Signature Certificate My Space Alert On Product Category

# Click My Bids

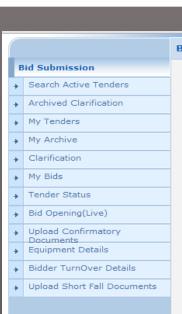

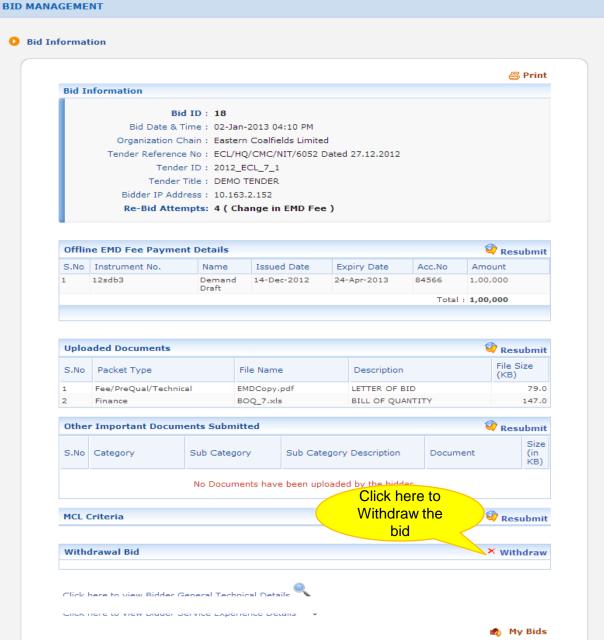

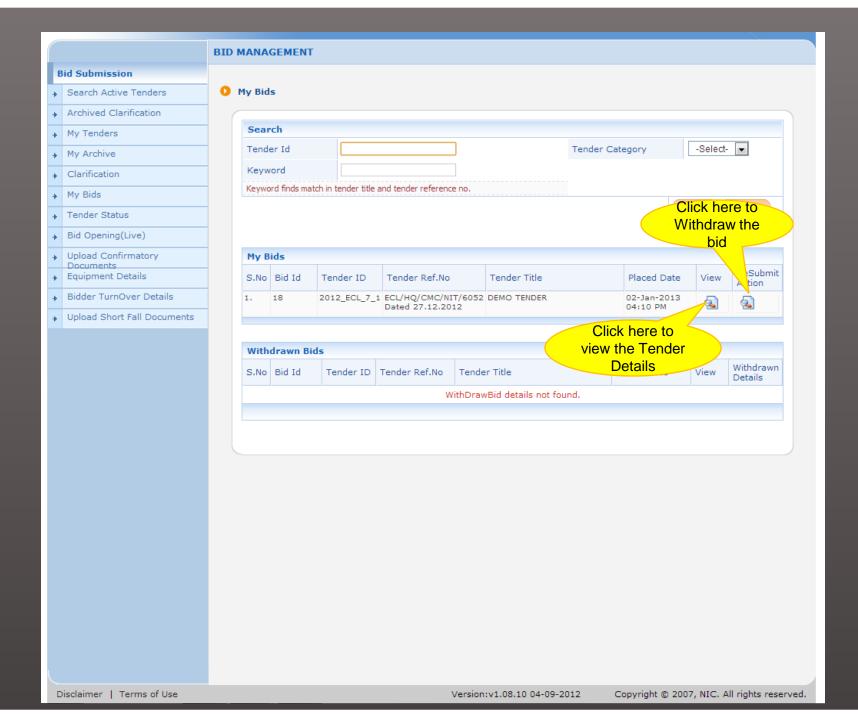

## **Bid Submission**

- → Search Active Tenders
- Archived Clarification
- ▶ My Tenders
- ▶ My Archive
- → Clarification
- ▶ My Bids
- → Tender Status
- ▶ Bid Opening(Live)
- → Upload Confirmatory Documents
- ▶ Equipment Details
- ▶ Bidder TurnOver Details
- → Upload Short Fall Documents

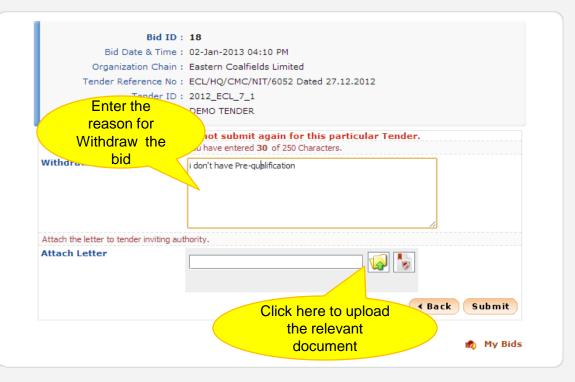

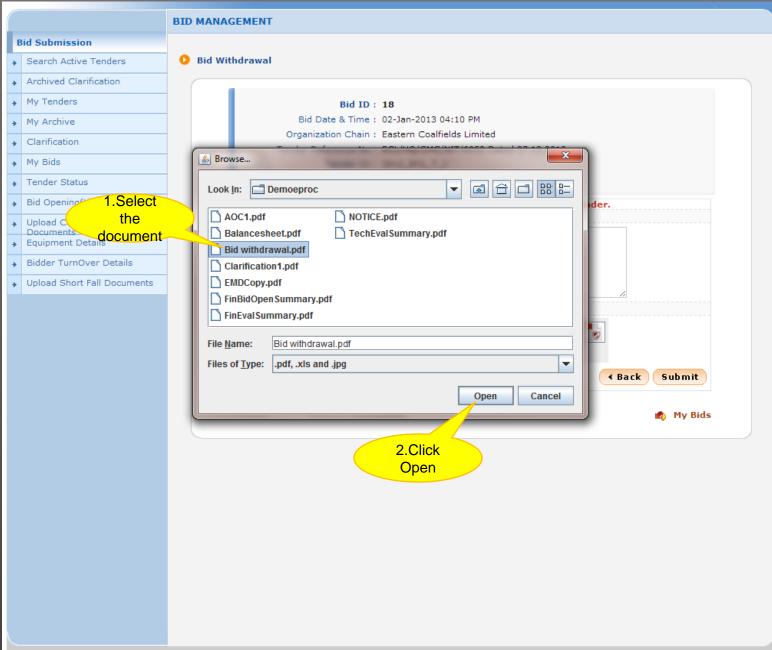

## **Bid Submission**

- → Search Active Tenders
- ▶ Archived Clarification
- My Tenders
- My Archive
- → Clarification
- My Bids
- ▶ Tender Status
- ▶ Bid Opening(Live)
- → Upload Confirmatory Documents
- ▶ Equipment Details
- → Bidder TurnOver Details
- → Upload Short Fall Documents

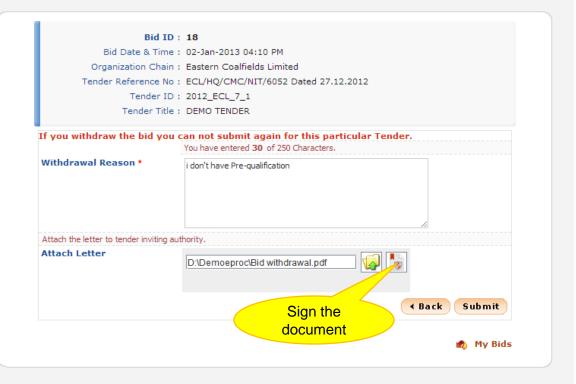

#### Bid Submission

- Search Active Tenders
- → Archived Clarification
- My Tenders
- My Archive
- → Clarification
- My Bids
- Tender Status
- ▶ Bid Opening(Live)
- Upload Confirmatory
- ▶ Equipment Details
- Bidder TurnOver Details
- Upload Short Fall Documents

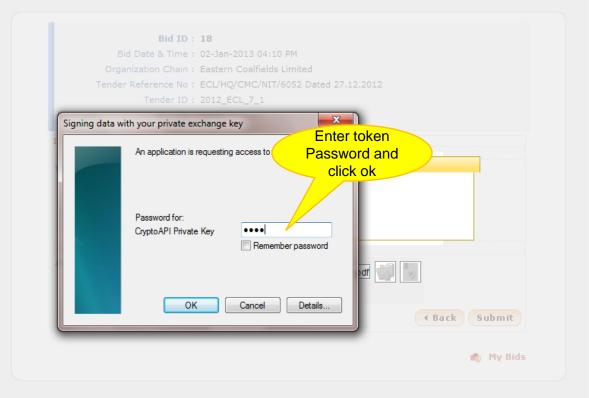

#### RTD MANAGEMENT

#### Bid Submission

- Search Active Tenders
- → Archived Clarification
- My Tenders
- My Archive
- → Clarification
- Mv Bids
- ▲ Tender Status
- → Bid Opening(Live)
- ▶ Upload Confirmatory
- Equipment Details
- → Bidder TurnOver Details
- Upload Short Fall Documents

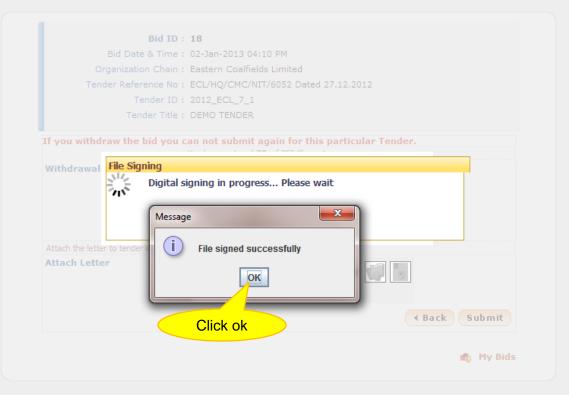

# **Bid Submission**

- → Search Active Tenders
- ▶ Archived Clarification
- My Tenders
- ▶ My Archive
- → Clarification
- My Bids
- → Tender Status
- ▶ Bid Opening(Live)
- Upload Confirmatory
   Documents
- ▶ Equipment Details
- → Bidder TurnOver Details
- ▶ Upload Short Fall Documents

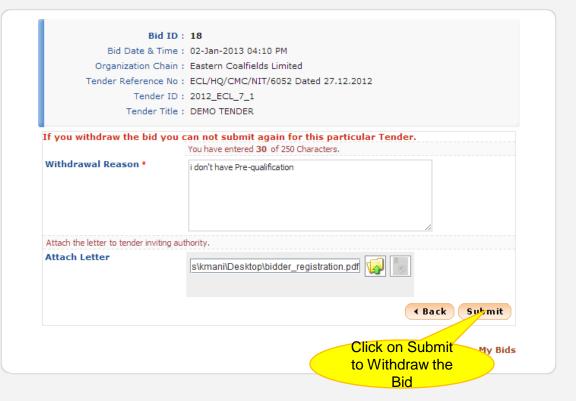

# **Bid Submission**

- → Search Active Tenders
- ▶ Archived Clarification
- ▶ My Tenders
- ▶ My Archive
- → Clarification
- ▶ My Bids
- → Tender Status
- ▶ Bid Opening(Live)
- Upload Confirmatory Documents
- ▶ Equipment Details
- → Bidder TurnOver Details
- → Upload Short Fall Documents

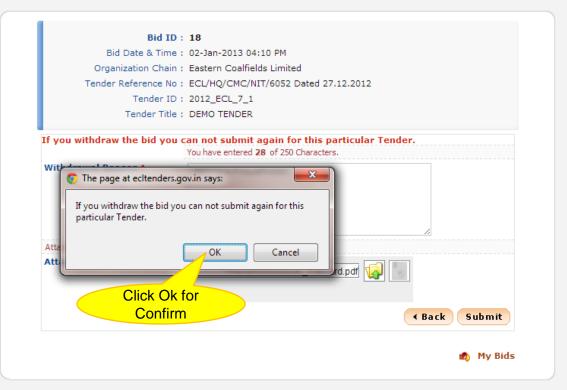

# **BID MANAGEMENT Bid Submission** Bid Information → Search Active Tenders ▶ Archived Clarification ▶ My Tenders **Bid Information** → My Archive → Clarification ▶ My Bids → Tender Status ▶ Bid Opening(Live) → Upload Confirmatory Documents → Equipment Details ▶ Bidder TurnOver Details → Upload Short Fall Documents

Withdrawn bid acknowledgement page1

Print

Bid ID: 18

Bid Date & Time: 02-Jan-2013 04:10 PM Organization Chain: Eastern Coalfields Limited

Tender Reference No: ECL/HQ/CMC/NIT/6052 Dated 27.12.2012

Tender ID: 2012\_ECL\_7\_1 Tender Title: DEMO TENDER Bidder IP Address: 10.163.2.152

Re-Bid Attempts: 4 ( Change in EMD Fee )

| Offline EMD Fee Payment Details |                 |                 |             |             |        |          |  |
|---------------------------------|-----------------|-----------------|-------------|-------------|--------|----------|--|
| S.No                            | Instrument No.  | Name            | Issued Date | Expiry Date | Acc.No | Amount   |  |
| 1                               | 12sdb3          | Demand<br>Draft | 14-Dec-2012 | 24-Apr-2013 | 84566  | 1,00,000 |  |
|                                 | Total: 1,00,000 |                 |             |             |        |          |  |

| Uploa | Uploaded Documents    |             |                  |                   |  |  |  |
|-------|-----------------------|-------------|------------------|-------------------|--|--|--|
| S.No  | Packet Type           | File Name   | Description      | File Size<br>(KB) |  |  |  |
| 1     | Fee/PreQual/Technical | EMDCopy.pdf | LETTER OF BID    | 79.0              |  |  |  |
| 2     | Finance               | BOQ_7.xls   | BILL OF QUANTITY | 147.0             |  |  |  |

| Other Important Documents Submitted |          |              |                          |          |                    |  |  |  |  |
|-------------------------------------|----------|--------------|--------------------------|----------|--------------------|--|--|--|--|
| S.No                                | Category | Sub Category | Sub Category Description | Document | Size<br>(in<br>KB) |  |  |  |  |

Confirmation of Withdrawn Bid

No Documents have been uploaded by the bidder.

## WithDraw Details

You have withdrawn this bid. The reason is given below.

Reason: i dont have Prequalification

Attached Letter: Srinivasan\_Pancard.pdf

▶ Archived Clarification ▶ My Tenders ▶ My Archive → Clarification ▶ My Bids ▶ Tender Status ▶ Bid Opening(Live) → Upload Confirmatory Documents ▶ Equipment Details ▶ Bidder TurnOver Details

▶ Upload Short Fall Documents

Withdrawn bid acknowledgement page2

# **Bid Information**

Bid ID: 18

Bid Date & Time: 02-Jan-2013 04:10 PM Organization Chain: Eastern Coalfields Limited

Tender Reference No: ECL/HQ/CMC/NIT/6052 Dated 27.12.2012

Tender ID: 2012\_ECL\_7\_1 Tender Title: DEMO TENDER Bidder IP Address: 10.163.2.152

Re-Bid Attempts: 4 (Change in EMD Fee)

| Offlir | Offline EMD Fee Payment Details |                 |             |             |        |          |  |
|--------|---------------------------------|-----------------|-------------|-------------|--------|----------|--|
| S.No   | Instrument No.                  | Name            | Issued Date | Expiry Date | Acc.No | Amount   |  |
| 1      | 12sdb3                          | Demand<br>Draft | 14-Dec-2012 | 24-Apr-2013 | 84566  | 1,00,000 |  |
|        | Total: 1,00,000                 |                 |             |             |        |          |  |
|        |                                 |                 |             |             |        |          |  |

| Uploaded Documents |                       |             |                  |                   |  |  |
|--------------------|-----------------------|-------------|------------------|-------------------|--|--|
| S.No               | Packet Type           | File Name   | Description      | File Size<br>(KB) |  |  |
| 1                  | Fee/PreQual/Technical | EMDCopy.pdf | LETTER OF BID    | 79.0              |  |  |
| 2                  | Finance               | BOQ_7.xls   | BILL OF QUANTITY | 147.0             |  |  |

| Other Important Documents Submitted |          |              |                          |          |                    |  |  |  |
|-------------------------------------|----------|--------------|--------------------------|----------|--------------------|--|--|--|
| S.No                                | Category | Sub Category | Sub Category Description | Document | Size<br>(in<br>KB) |  |  |  |

No Documents have been uploaded by the bidder.

# Click here to view Bidder General **Technical Details**

You have withdrawn this bid. The reason is given below.

ason: i dont have Prequalification

WithDraw Details

Attached Letter: Srinivasan\_Pancard.pdf

Click here to view Bidder General Technical Details

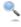

My Bids

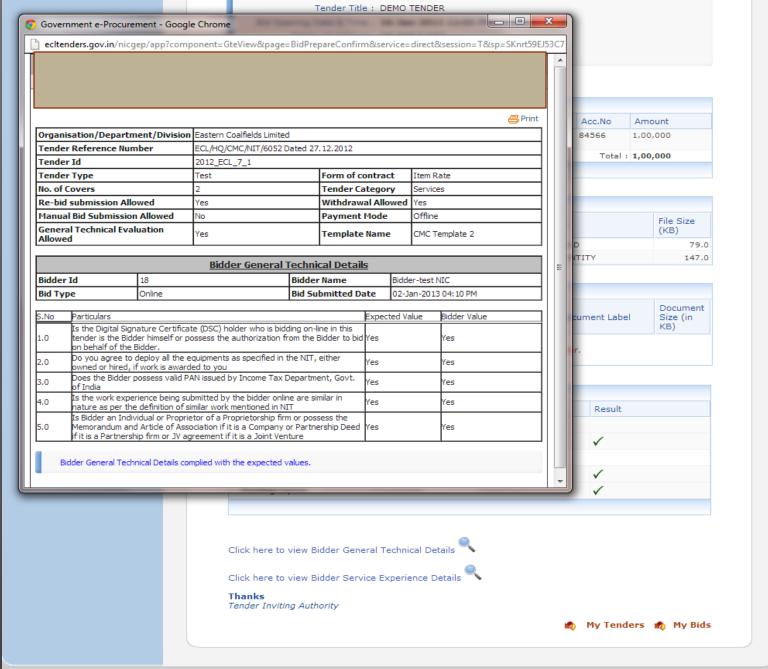

+ Archived Clarification
+ My Tenders
+ My Archive
+ Clarification
+ My Bids
+ Tender Status
+ Bid Opening(Live)
+ Upload Confirmatory
Documents
+ Equipment Details
+ Bidder TurnOver Details

→ Upload Short Fall Documents

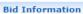

Bid ID: 18

Bid Date & Time: 02-Jan-2013 04:10 PM
Organization Chain: Eastern Coalfields Limited

Tender Reference No: ECL/HQ/CMC/NIT/6052 Dated 27.12.2012

Tender ID: 2012\_ECL\_7\_1
Tender Title: DEMO TENDER
Bidder IP Address: 10.163.2.152

Re-Bid Attempts: 4 (Change in EMD Fee)

| Offline EMD Fee Payment Details |                 |                 |             |             |        |          |  |
|---------------------------------|-----------------|-----------------|-------------|-------------|--------|----------|--|
| S.No                            | Instrument No.  | Name            | Issued Date | Expiry Date | Acc.No | Amount   |  |
| 1                               | 12sdb3          | Demand<br>Draft | 14-Dec-2012 | 24-Apr-2013 | 84566  | 1,00,000 |  |
|                                 | Total: 1,00,000 |                 |             |             |        |          |  |
|                                 |                 |                 |             |             |        |          |  |

| Uploaded Documents |                       |             |                  |                   |  |  |
|--------------------|-----------------------|-------------|------------------|-------------------|--|--|
| S.No               | Packet Type           | File Name   | Description      | File Size<br>(KB) |  |  |
| 1                  | Fee/PreQual/Technical | EMDCopy.pdf | LETTER OF BID    | 79.0              |  |  |
| 2                  | Finance               | BOQ_7.xls   | BILL OF QUANTITY | 147.0             |  |  |

| Othe | Other Important Documents Submitted |              |                          |          |                    |  |  |  |  |
|------|-------------------------------------|--------------|--------------------------|----------|--------------------|--|--|--|--|
| S.No | Category                            | Sub Category | Sub Category Description | Document | Size<br>(in<br>KB) |  |  |  |  |

No Documents have been uploaded by the bidder.

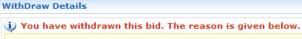

Reason: i dont have Prequalification

Attached Letter: Srinivasan\_Pancard.pdf

Click here to view Bidder General Technical Details

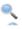

Click here to go to My Bids

Print

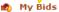

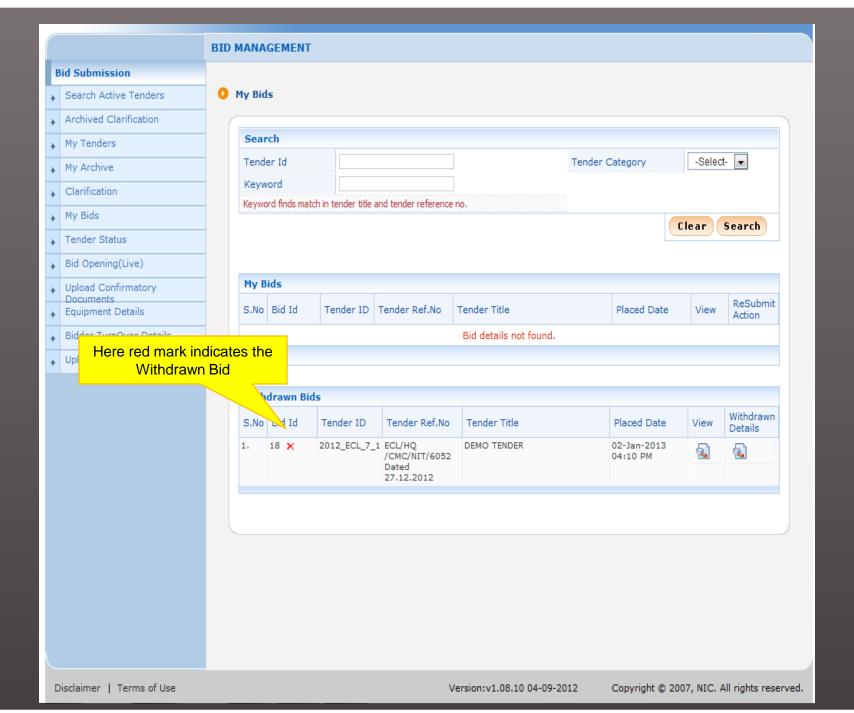

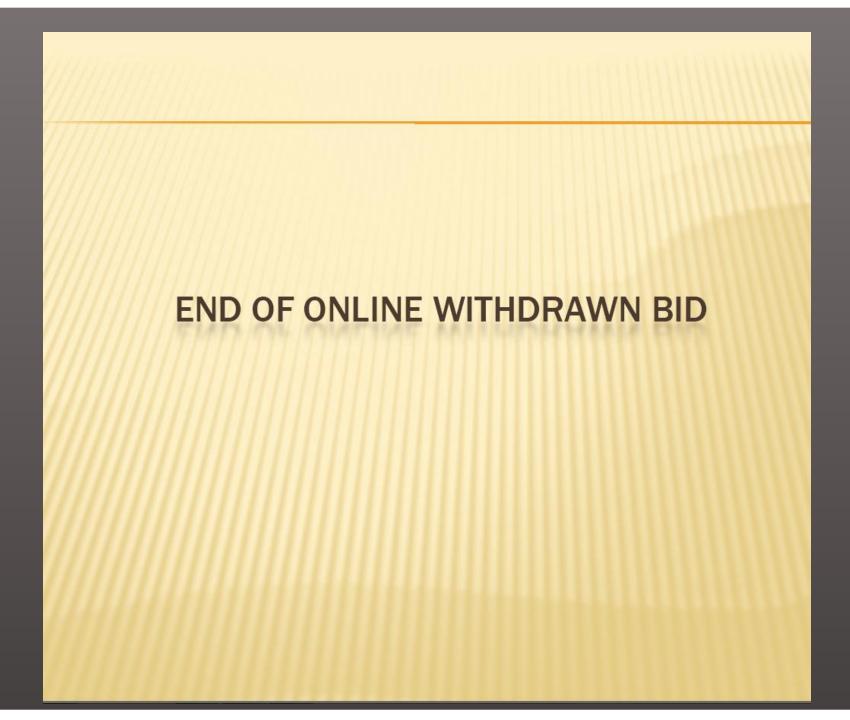